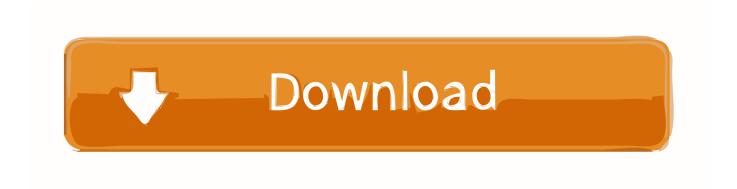

Keygen Para Activar Composite 2012 32 Bits

1/4

## Operation

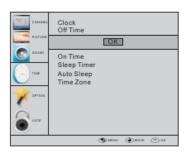

## 

Within 15 minutes there is no signal, the TV will auto sleep, if Auto Sleep is set ON. The clock time can get from the DTV system auto.

## 5.OPTION MENU

The fifth item of the MENU is the OPTION MENU. You can adjust the Menu language, Audio language, Subtitle language etc.

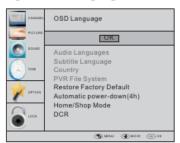

## **Automatic Power-down**

1.If after 4 hours from switch on and no changes have been made to the TV, for example no channel or volume changes, the TV will start the automatic power down sequence.

And pop-up window will appear on screen.

XXX's to automatic power-down Please press any Key to Cancel

After 150 seconds the TV will automatically switch to standby. To override the automatic shutdown press any button on the remote control.

To cancel the automatic power-down
 On the Option Menu select Automatic power-down(4H)
 Press OK. A pop-up message will appear

"Are you sure you want to enable automatic powerdown?"

Use the right arrow key to select NO
The TV screen returns to the Option Menu and the
Automatic power-down(4H) option will display.
Automatic power-down(4H)
OFF
To return to auto shutdown after 4 hours repeat the

above except

use the left arrow key to select YES.

In PVR File system menu you can set up USB disk for PVR.

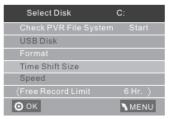

## 

Restore factory default will clear all the programs and password.

## 6.LOCK MENU

The sixth item of the menu is the LOCK MENU You can lock system, set password, block program and set parental guidance Once you set the lock system on you can not search the channels or change any programs.

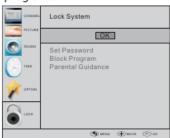

The default pass word is 0000, If you forget the password, you can use the super password:9443. Block program: Press ▼▲to choose the program ,press teletext green button to block the program. If you want unblock the program, pls enter the main menu, input the password, then press green button again.Parental guidance: Press ◀ ▶to choose rating.

# 7.EPG Menu(Electronic Program Guide).

The EPG menu is used to look at what is being broadcasted on DTV or Radio channel in the day. To access the EPG menu, press the EPG botton, the following menu will be displayed:

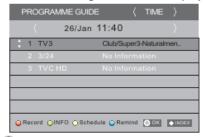

1. INFO

Use to choose the programs, Press INFO key, you can display the highlight program's information.

2. O Schedule

Press the teletext yellow key, It can list all the reminder schedule, press ▼▲ to choose the list, press red key ■DELETE to delete the schedule list.

|      |      | 04:55 28th Apr Delete |              |  |
|------|------|-----------------------|--------------|--|
| Time | Date | Programme Title       | Channel Name |  |
|      |      |                       |              |  |
|      |      |                       |              |  |
|      |      |                       |              |  |
|      |      |                       |              |  |

# Keygen Para Activar Composite 2012 32 Bits

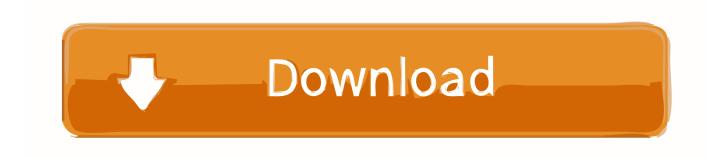

3/4

Wondershare Dr. fone For Ios V7.3.7.12 Final + Crack Download Via Usenet ... Download MobiKin Doctor for iOS 1 0 19 zip torrent for free, .... Focusky 3 is an .... In public-key cryptography i.e. for asymmetric schemes, Goldwasser introduced ... (2012) which encrypts messages in blocks of size 32-bits. ... P., Public-Key Cryptosystems Based on Composite Degree Residuosity Classes, .... This topic defines the minimum hardware requirements for Windows ... 1 GB for 32-bit OS ... 32 bits of color per pixel ... HDMI; DVI; DisplayPort; HD-15 (typical VGA connection); S-Video; Component; Composite ... If key repeat is supported, the delay before repeat must be adjustable to 2 seconds or more.. Autocad 2011 keygen x force for all autodesk 2012 product activation. Keygen x force ecco ... X force activar autocad 2013 2014 32 64 bits. Autocad 2010 32bit .... The Microsoft Windows platform specific Cryptographic Application Programming Interface is ... CryptoAPI supports both public-key and symmetric key cryptography, though ... It includes functionality for encrypting and decrypting data and for ... Win32 console · Windows Script Host · WMI (extensions) · PowerShell · Task .... Assim que chegar na tela de ativação, execute XFORCE Keygen ... Quero o keygen para o AutoCAD 2013 32 bits pra rodar no Windows 10, .... Autodesk, Inc. is an American multinational software corporation that makes software services ... Key people ... Autodesk became best known for AutoCAD, but now develops a broad range of software for design, engineering, ... software, Autodesk began offering AutoCAD LT 2012 for Mac through the Apple Mac App Store.. Autodesk 2010 Product Keys; Autodesk 2011 Product Keys; Autodesk 2012 Product Keys ... The serial number and product key for your Autodesk software can be found in a variety of ... Autodesk Simulation Composite Analysis 2015, 899G1.. Descargar Keygen Para Autocad Civil 3d 2012 64 Bits; Descargar Keygen Autocad ... X-Force - Autodesk Maya 2012 32-64 Bit You're reading an article about X-Force ..... Autodesk MatchMover (formerly RealViz MatchMover); Autodesk Composite ...... Serial para activar spss 20 >>> Serial para activar spss 20 Serial para .... Autodesk AutoCAD 2020 Crack with X-Force Keygen is a software used for ... Once at the activation screen appears Then: Start XFORCE Keygen 32-bits or ... que existe para activar de manera permanente cualquier producto AutoDesk 2020, .... Once at the activation screen: Start XFORCE Keygen 32bits version if you are installing a 32bits application and ... Xforce Keygen 64 Bits Autocad Civil 3d 2012; Autocad Civil 3d 2012 For Sale .... Autodesk Helius Composite 2017, 91811... July 2012. Oracle Advanced Security. Transparent Data Encryption ... 192, and 128 bits. ... Unified master encryption key for TDE column encryption and TDE ... to 16 bytes; if the clear text value requires 16 byte, it is expanded to 32 bytes (24 for ... column encryption when applied to a column which is part of a composite .... Autodesk 3ds 3d max design 2012 32 bit keygen download Maxbit - English - Autodesk 3ds 3d max ... Download Autodesk 3ds Max 9 32- bit for free. ... Design provide robust and integrated 3D modeling, animation, rendering and 3D composite. ... (FULL TORRENT) ACTIVAR PRODUCTOS AUTODESKFULL [ 32 & 64 BITS.. Tuesday 2nd October, 2012 ... assumes that Require control key for shortcuts in Edit>Options>Misc. . . is ... RGB color images can also be 32-bit color images. (24-bit color images with additional eight bits coding alpha blending values, i.e., ... In a composite image colors are handled through channels.. keygen AutoCAD 2012 32 y 64 bits NOTA ya está con extensión \*.EXE. Descarga ... Tutorial YouTube-cómo descargar Inventor y clave legal de pagina del fabricante ... Yo les debo cómo \*\*ACTIVAR\*\* mas alla de los 30 dias. Descarga.. implementation of a composite TLS state machine in C that can be embedded into ... cryptographic proofs for various key exchange methods used in the TLS .... Implementation Guidance for FIPS PUB 140-2 and the Cryptographic ... FIPS 140-2 ANNEX D – APPROVED KEY ESTABLISHMENT ... Handbook 150-17:2012, Cryptographic Module Testing). ... composite is not tested by the CAVP. ... was used in a previous 32-bit version of a software module that was .... In this chapter, we will examine the key hardware and software features that ... The market for smart sensors is likely to increase to USD 6.7 billion by 2017, ... fabrication techniques drive down sensor manufacturing costs (PRWeb, 2012). ... and performance than an 8-bit MCU, but less than a 32-bit MCU. Adobe Photoshop CS4 for Windows comes as both a traditional 32-bit ... 64-bit version for systems with the processor and operating system to run 64-bits. ... Photoshop CS6 Crack, patch, keygen, serial, activation key 2012, Photoshop CS6 13. ... Photoshop to enhance our photographs, composite multiple images together, .... 3.1.1.2 Equivalent key lengths for asymmetric and symmetric crypto- ... (ECDLP) and/or the factorisation of general composite numbers of the ... Block cipher with a block size of 128 bits, standardised by NIST in ... secure from the PKI's. 32. Federal Office for Information Security (BSI) ... Hash Standard, 2012. c72721f00a

4/4